## **Patchovanie systému D2000**

Systém D2000 je distribuovaný v podobe inštalátora, ktorý nainštaluje potrebné súbory systému D2000 na disk. V prípade, že sa v systéme vyskytne chyba, alebo pribudne nová vlastnos, je potrebné niektoré z týchto súborov aktualizova, prípadne doplni. Pre tieto úely slúži v systéme D2000 program **D2 Patcher**.

Program D2Patcher obsahuje grafické rozhranie, ktoré prevedie užívatea potrebnými krokmi k tomu, aby si mohol na nainštalovaných inštanciách systému D2000 aplikova aktualizované súbory. Celý proces aktualizácie sa vykoná automaticky a po jeho ukonení sa na disku nachádzajú aktualizované súbory systému D2000.

Program **D2Patcher** nie je súasou inštalácie systému D2000, ale je vydávaný osobitne. Po vydaní novej verzie systému D2000 sú zverejnené inštalátory. V prípade, že sa v priebehu asu objaví chyba alebo nová vlastnos, ktorá nie je obsiahnutá v inštalátore, zverejujú sa tzv. "patche" teda program D2Patcher, ktorý umožuje aktualizova súbory systému D2000 tak, aby boli chyby opravené a/alebo zapracované nové vlastnosti.

V rámci vydanej verzie systému D2000 môže by zverejnených niekoko patchov. Z toho dôvodu sú patche íslované poradovým íslom ich vzniku (poínajúc íslom 1). Poradové íslo patchu je možné zisti z názvu vydaného patchu (vi sekcia ["Identifikácia patchu](#page-0-0)". Pre aplikáciu patchov platí, že patche sú kumulatívne, teda patche s väším poradovým íslom obsahujú všetky sady aktualizovaných opráv obsiahnuté v patchoch s nižším poradovým íslom a niektoré alšie opravy, prípadne nové vlastnosti. Z tohto dôvodu postauje aplikova patche s najvyšším poradovým íslom v rámci verzie.

Aplikovanie patchov v rámci verzie systému D2000 je možné vykonáva iba smerom k vyšším poradovým íslam patchov. To znamená, v prípade ak bol pomocou programu **D2Patcher** aplikovaný patch s poradovým íslom 2, je možné aplikova len patche s rovnakým alebo vyšším poradovým íslom (teda 2,3, ....). Patche s nižším poradovým íslom program D2Patcher aplikova neumožní.

Keže systém D2000 je v distribuovaný v dvoch platformových prevedeniach (32 a 64 bitový) je aj program D2Patcher distribuovaný v dvoch verziách:

- pre 32-bitový systém D2000 aplikuje opravné súbory pre adresáre systému, ktoré obsahujú 32 bitové a platformovo nezávislé súbory,
- pre 64-bitový systém D2000 aplikuje opravné súbory pre adresáre systému, ktoré obsahujú 64 bitové a platformovo nezávislé súbory.

Zistenie verzie systému je uvedené v sekcii "[Identifikácia patchu"](#page-0-0).

Program **D2Patcher** nevie automaticky zisti, ktoré prevedenie systému D2000 je nainštalované, preto umožuje aplikova aktualizáciu opravných súborov pre obe. Je teda možné aplikova 32-bitové opravné súbory do 64-bitovej inštancie systému D2000 a naopak. Dokonca je možné v rámci jednej inštancie systému D2000 aplikova opravné súbory najskôr pre jedno prevedenie a následne pre druhé. Odporúa sa používa výhradne také prevedenie programu **D2 Patcher,** aký je nainštalovaný systém D2000, teda 32-bitové systémy D2000 aktualizova pomocou 32-bitového programu D2Patcher a naopak.

## <span id="page-0-0"></span>Identifikácia patchu

Názov distribuovaných programov D2Patcher sa skladá z niekokých astí:

d2patch\_<release>\_<patch>\_<platform>.exe

- release íslo vydania systému D2000,
- · patch poradové íslo patchu,
- platform cieová platforma:
	- x86 aplikuje opravné súbory na adresáre s 32-bitovými a platformovo nezávislými súbormi,
	- x64 aplikuje opravné súbory na adresáre s 64-bitovými a platformovo nezávislými súbormi.

Z týchto údajov je teda možné vyíta o aké poradové íslo sa jedná, pre ktoré prevedenie a release systému D2000 je urený. Presnú verziu a íslo buildu, pre ktorý je patch urený, je možné zisti vo vlastnostiach súboru D2Patcher (klávesová skratka Alt+Enter) v záložke **Details**.

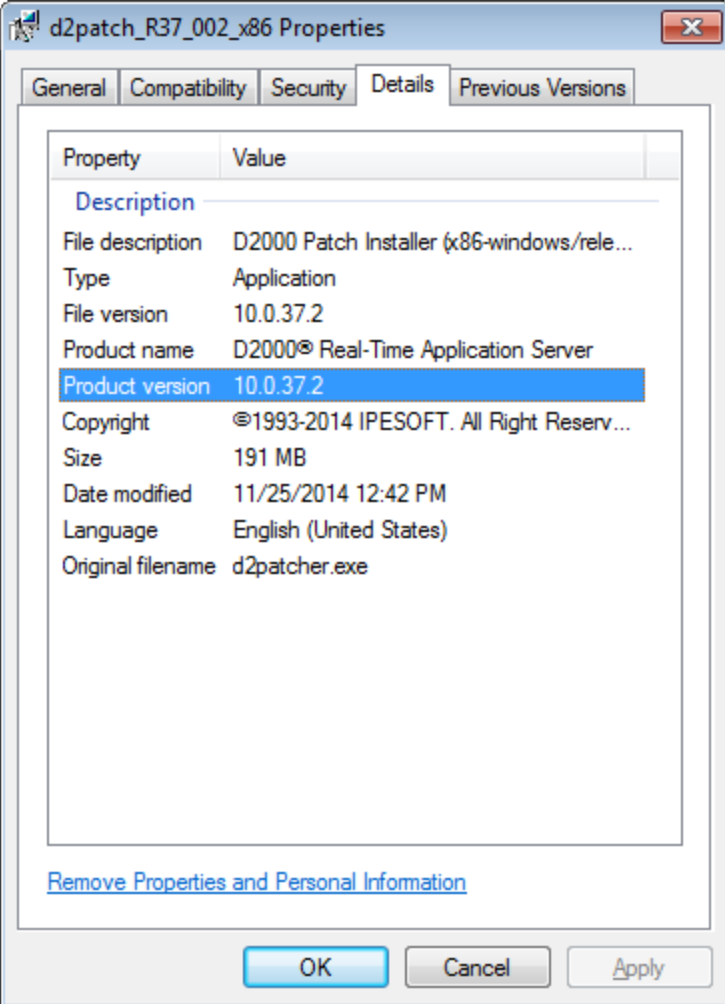

**Príklad:** Dole uvedený príklad názvu programu znázoruje, že daný D2Patcher je schopný vykona aktualizáciu súborov v release íslo 37 pre nainštalovaný 64-bitový systém D2000 s poradovým íslom 2.

d2patch\_R37\_002\_x64.exe

## **Priebeh aplikácie opravných súborov**

Po spustení programu **D2Patcher** sa ako prvé zobrazí dialógové okno umožujúce vybra jazyk, v ktorom bude sprievodca zobrazova informácie a možnosti o aktualizácii súborov.

Vzhadom na prístup k registrom a súborovému systému, vyžaduje spustenie programu **D2Patcher** administrátorské oprávnenia.

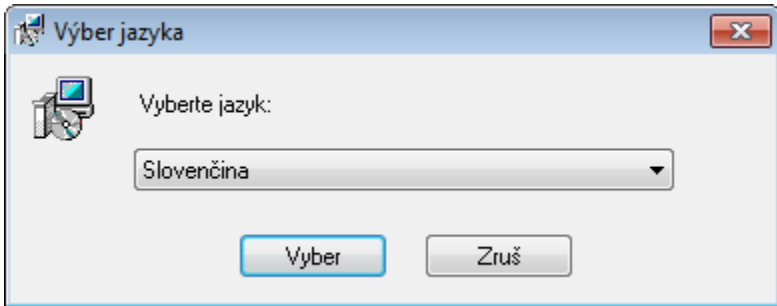

V prípade, že program D2Patcher nenašiel, žiadnu inštanciu systému D2000, ktorú by bol schopný aktualizova, objaví sa nasledovná správa a po jej potvrdení sa program ukoní.

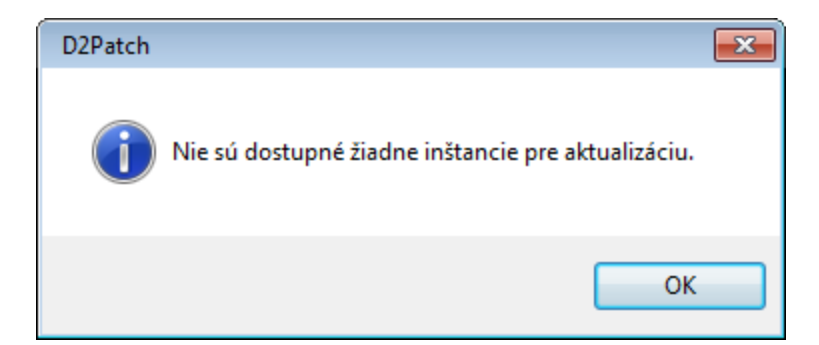

V prípade, že sa na poítai nachádzajú inštancie systému D2000, ktoré môžu by aktualizované, zobrazí sa nasledovný dialóg:

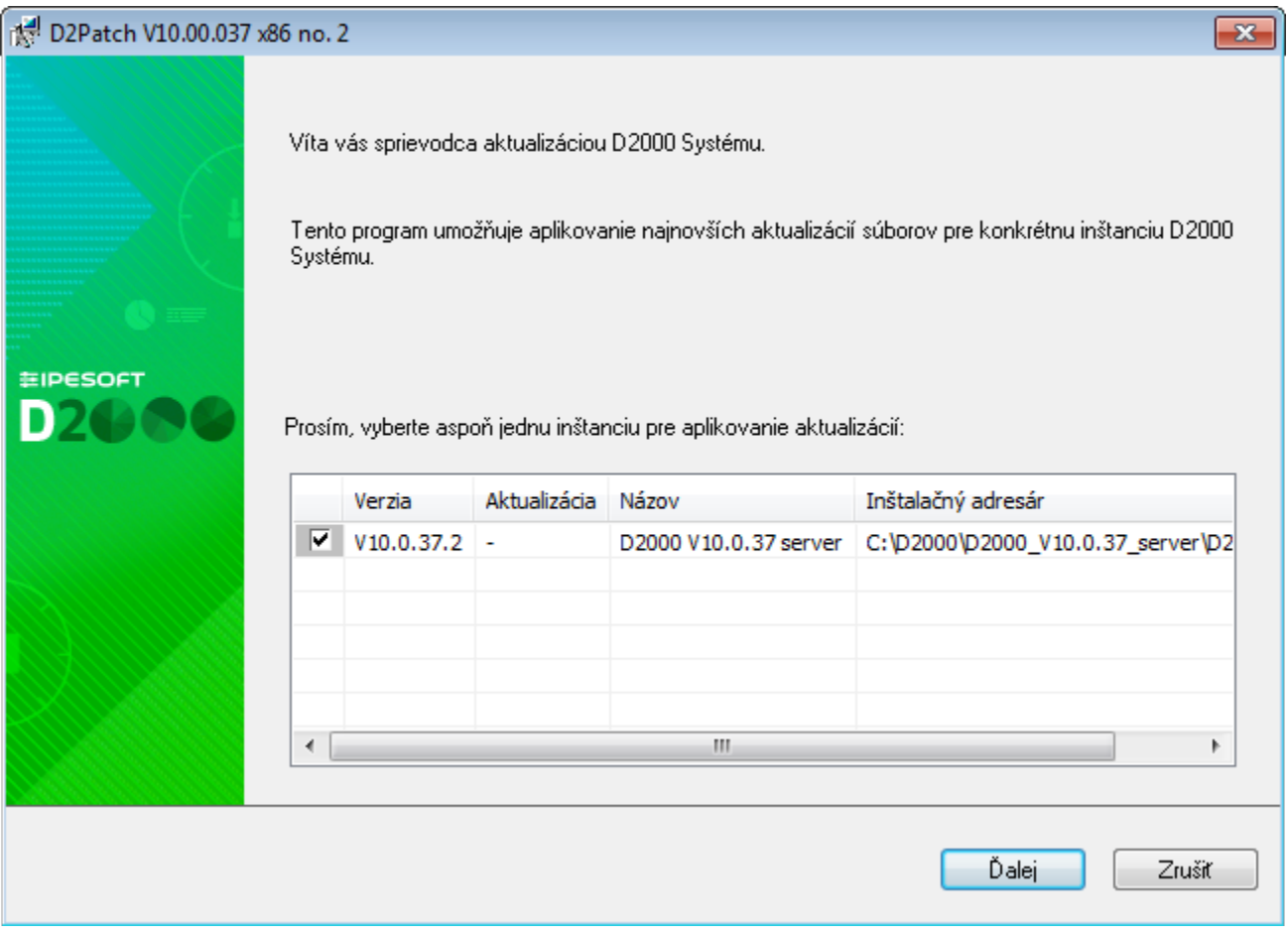

V rámci tohto dialógu je možné vybra z ponuky inštancií Systému D2000, ktoré môžu by aktualizované. Ak je oznaená aspon jedna inštancia, sprievodcu je možné prepnú do alšieho okna:

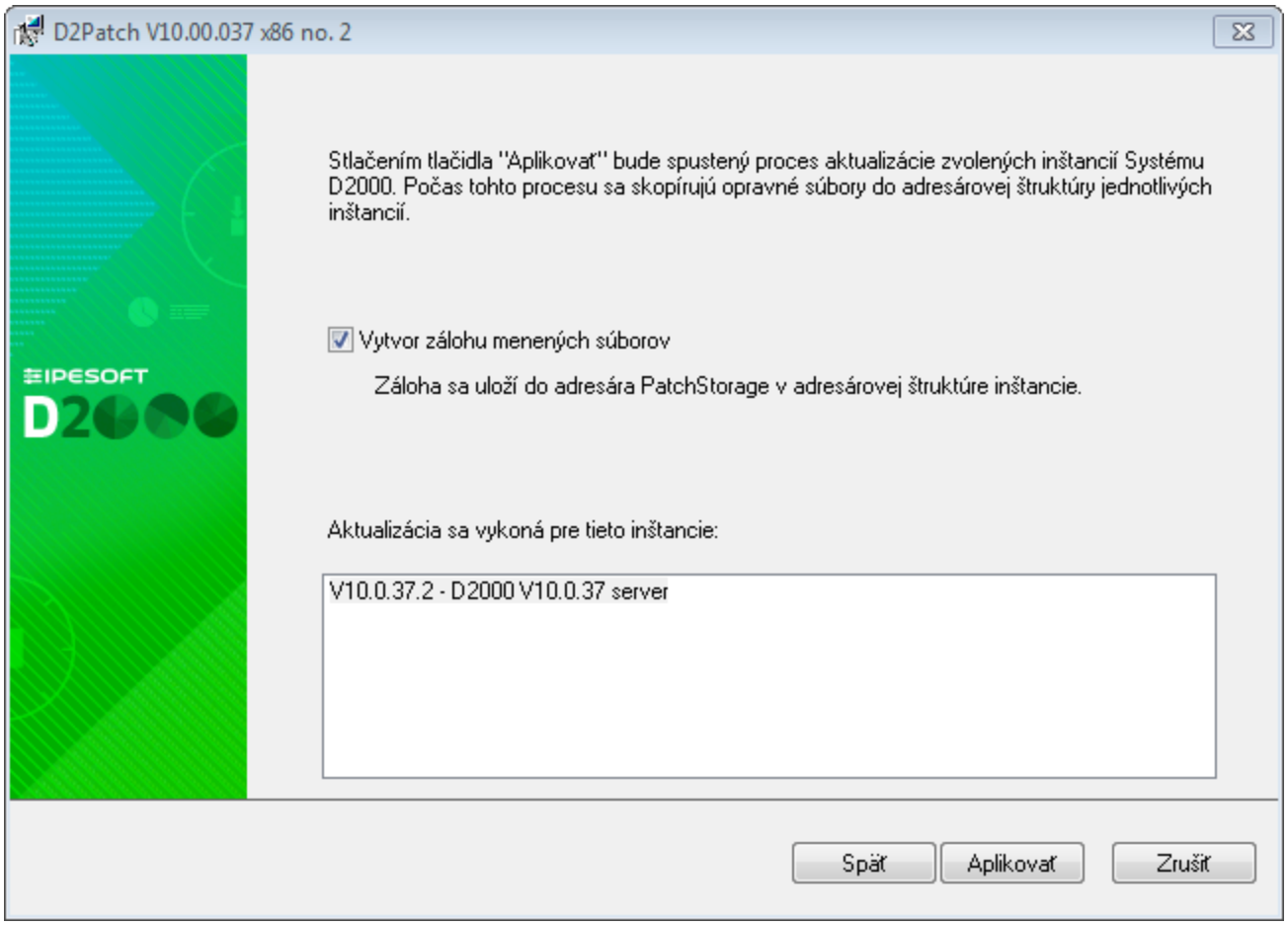

V tomto okne môže užívate vybra, i sa má poas aktualizácie vytvára záloha súborov (viac o zálohe v sekcii ["Záloha menených súborov"](#page-4-0)). Po potvrdení (tlaidlo **Aplikova**), zane program D2Patcher vykonáva samotný proces aktualizácie súborov.

Pred spustením výmeny starých súborov novými program kontroluje, i sa v adresárovej štruktúre systému D2000 nenachádzajú súbory, ktoré sú novšie ako súbory, ktorými budú aktualizované a taktiež, i niektorý zo súborov, ktorý bude nahradený nie je aktuálne používaný. V prípade detekcie takýchto nezrovnalostí, D2Patcher zobrazí konflikty v nasledovnom dialógovom okne.

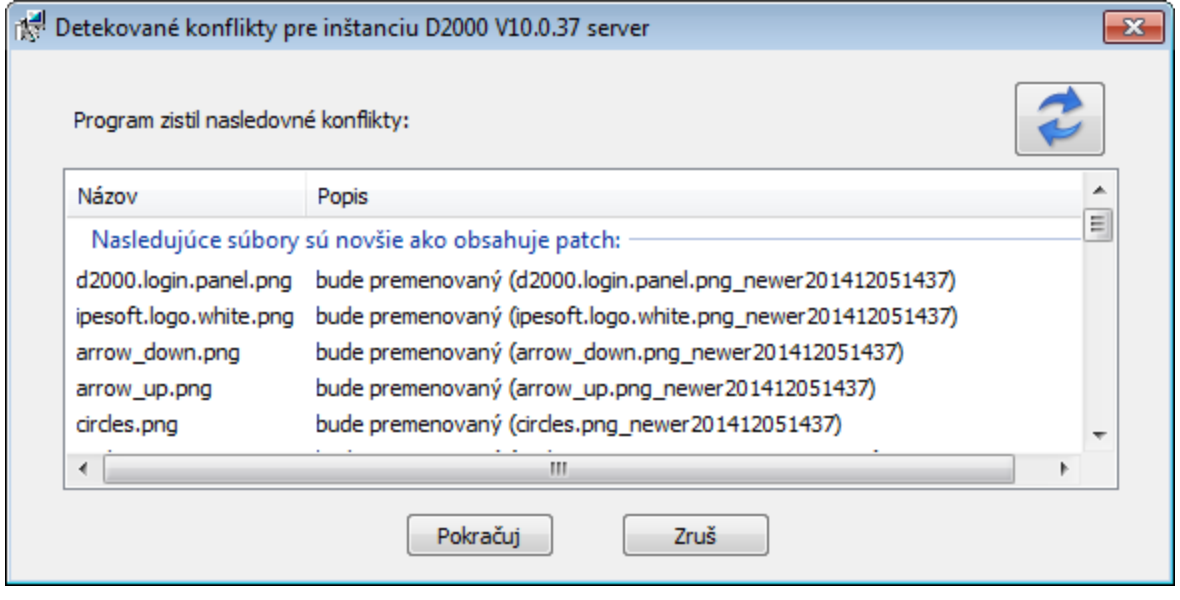

Okno zobrazuje zistené problémy a spôsoby ich riešenia. V prípade, že sú na disku nájdené novšie súbory ako ukazuje patch, novšie súbory budú premenované a nahradené opravnými súbormi z patchu. Ak program zistí, že niektoré súbory sa používajú alebo sú spustené, tieto súbory sa premenujú a po najbližšom reštarte operaného systému sa vymažú. Ak užívate s navrhnutými riešeniami konfliktov nesúhlasí, má právo celý proces preruši.

Ak žiadne konflikty zo súasným stavom súborov systému D2000 nenastanú, alebo ich užívate odsúhlasil, program D2Patcher vykoná aktualizáciu súborov.

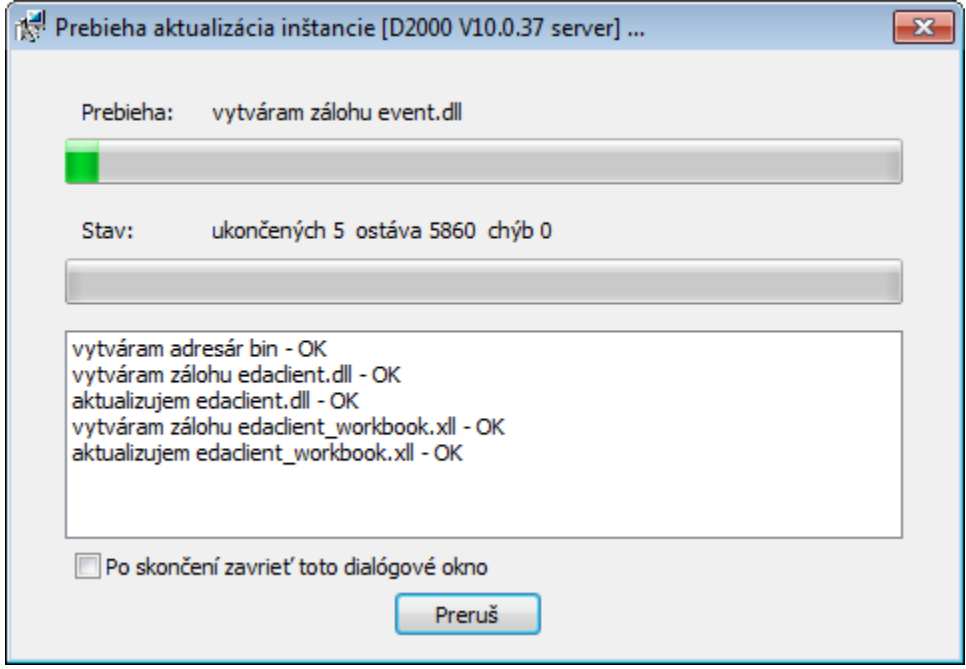

**Upozornenie:** V prípade prerušenia aktualizaného procesu, program D2Patcher neposkytuje možnos vrátenia vykonaných zmien spä!!

Po skonení aktualizácie sú súbory inštancie systému D2000 úspešne aktualizované. V prípade oznaenia viacerých inštancií sa proces patchovania uskutoní opakovane, až kým nebudú všetky oznaené inštancie systému D2000 aktualizované.

## <span id="page-4-0"></span>Záloha menených súborovv

V rámci aktualizácie súborov inštancie systému D2000 môže užívate povoli vytváranie záloh menených súborov. V prípade, že si užívate zvolí túto možnos, je v adresári aktualizovanej inštancie systému D2000 vytvorený adresár s názvom **PatchStorage**. V tomto adresári po skonení aktualizácie pribudne archívny súbor formátu zip s názvom **backupYYYYMMDDHHMM.zip** (kde íslice oznaujú dátum a as, kedy došlo k patchovaniu). Vytvorený archív obsahuje presnú kópiu adresárovej štruktúry spolu so všetkými súbormi, ktoré boli poas aktualizácie menené. V prípade potreby je možné tieto súbory z archívu zobra a použi.